# Security Advisory (OBSO2112-01) - Supplementary Information for Atos Unify OpenScape UC V9 and V10 (Atos internal, Registered Customers and Partners)

KB000102540

12 views \* \* \* \* \* \*

## This information is subject to change

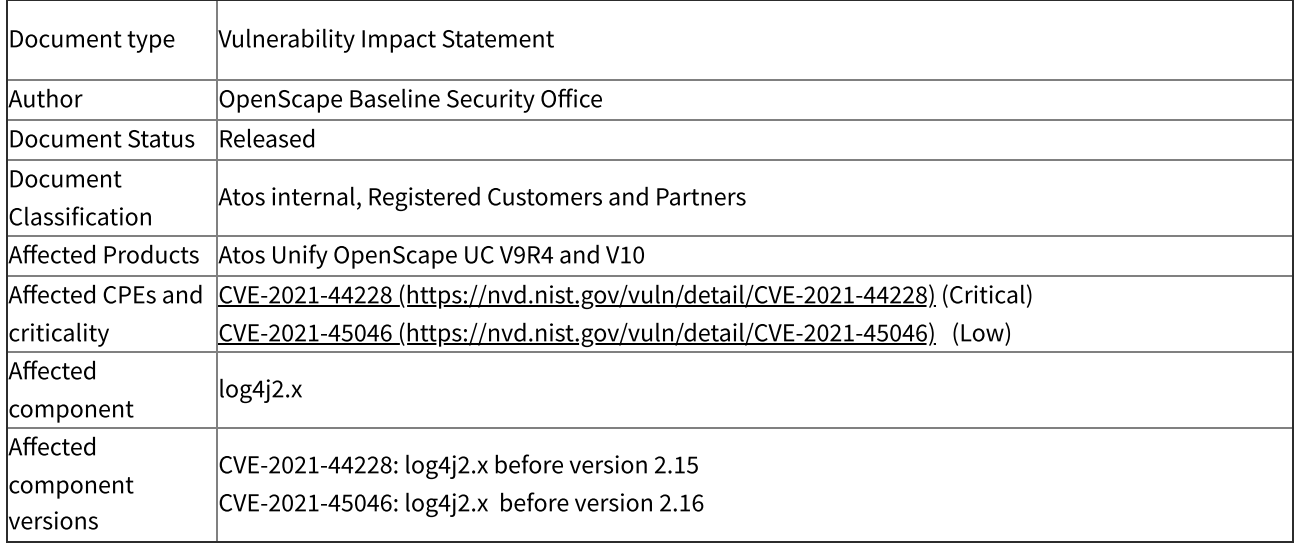

### Open Scape V9 R4

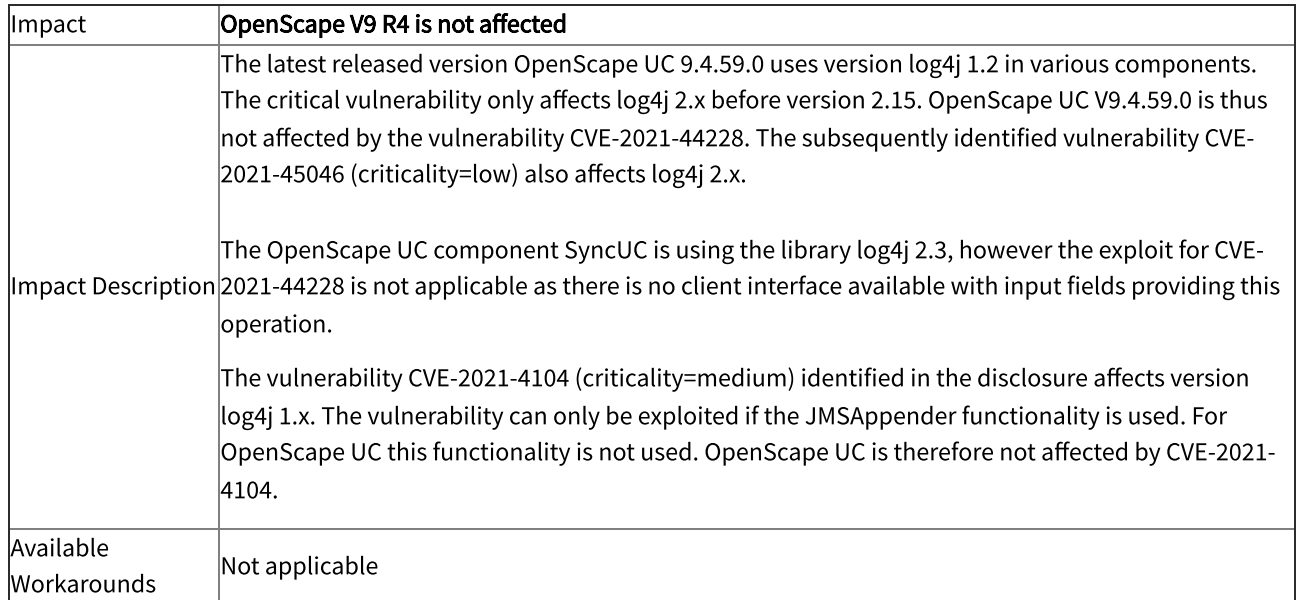

 $|Fix$  version  $|Not$  planned

### Open Scape UC V10

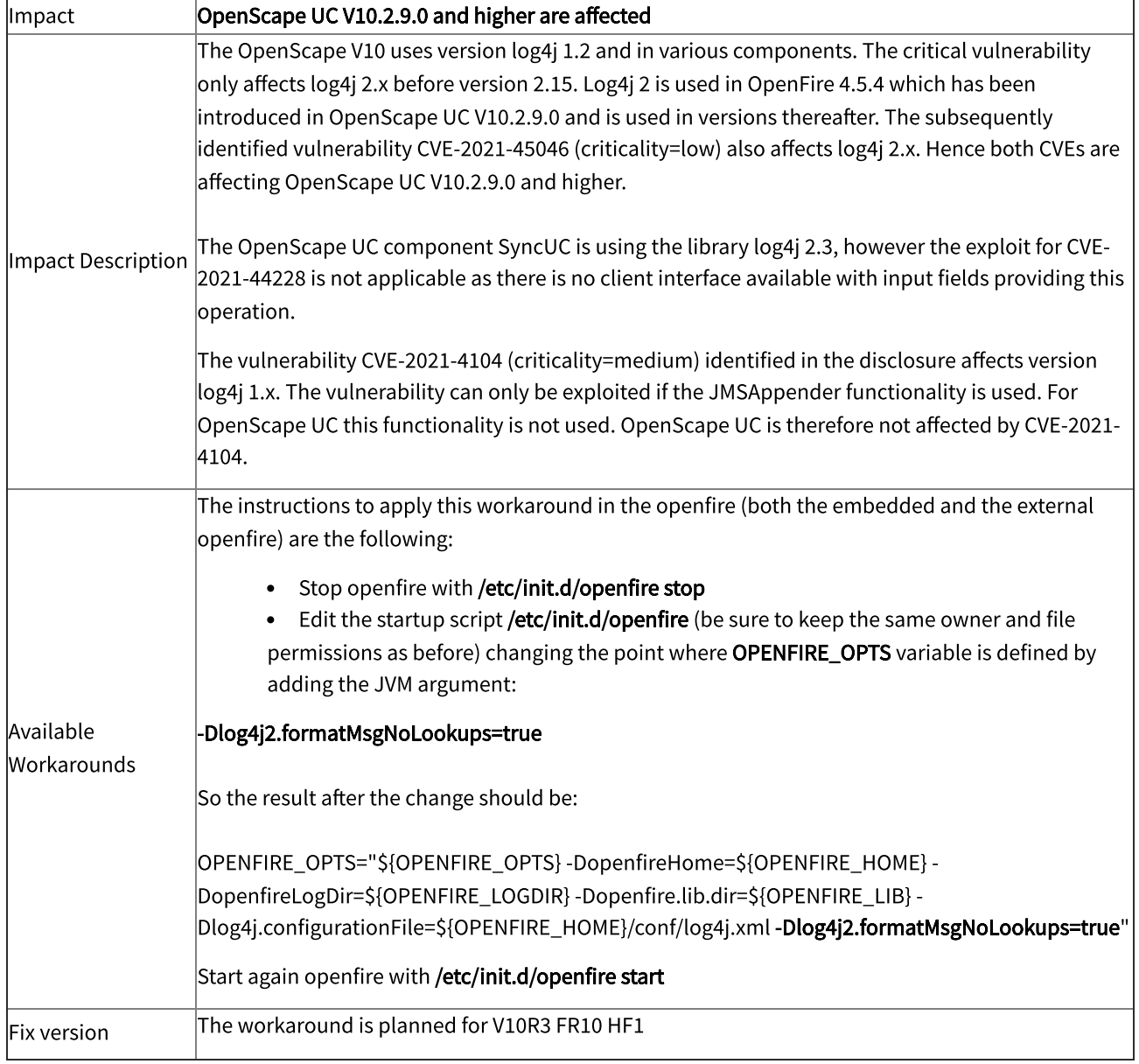

Last modified 1 hour ago Products: Customers:

12 views \* \* \* \* \* \*

\*\*\*\*\* - This article solved my issue without the need to open a ticket

12/16/21, 7:36 PM Unify - Security Advisory (OBSO2112-01) - Supplementary Information for Atos Unify OpenScape UC V9 and V10 (Atos internal,…

- \*\*\*\* This article helped me close a ticket
- \*\*\* It helped me with the issue, but didn't provide a complete solution
- \*\* This article didn't help me much/is missing attachments or links
- \* This article is outdated/is missing information/contains an error/has a wrong explanation

#### Leave a comment